# SkIndigo

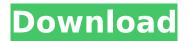

#### SkIndigo [Win/Mac] [March-2022]

> Quick and easy way to bring out the 3D, > look like photographs in SketchUp! > > SkIndigo Crack For Windows provides a complete compositing workflow from > SketchUp to Photoshop. SkIndigo Torrent Download supports all major > image formats such as TIFF, PSD, JPEG, GIF and more. > Support SketchUp 4.0, 4.0.5, 4.1, 4.1.0 and SketchUp 7.0. > SIndigo also provides a Lightweight image convertor > to convert SketchUp images to any image format. > > With SkIndigo Crack you can quickly create, > manipulate and composite 3D SketchUp images to a 3D > Photoshop format such as 3D glasses and 3D billboards. > SkIndigo is easy to use. Install SkIndigo, give it > a try. You'll be impressed with how fast and easy > it is to create stunning images! > > Copyright (c) 2008 SimpSoft Systems, > Inc. > > > >4. Check the tennis court - the surface must be at least 90 degrees. If the surface is not at 90 degrees, the tennis court will be very hard to play on, and may make the ball bounce in a different direction. This will make your gameplay unpredictable. 5. Check the playground - there should be no loose stones or pebbles on the ground. If there are loose stones or pebbles on the ground, it will make the ball bounce in the different directions. This will make your gameplay unpredictable. 6. Check the conditions - there should be no puddles or damp areas on the playing ground. If there are any puddles, damp areas, or slippery areas, it will make your gameplay unpredictable. This will make your gameplay unpredictable. Tips for a better tennis experience: 1. Practice on the grass - there are no loose stones or pebbles on the ground. If there are loose stones or pebbles on the ground, it will make your gameplay unpredictable. This will make your gameplay unpredictable. 2. Play at a sport academy - the playing court is smooth and no loose stones or pebbles on the ground. If there are loose stones or pebbles on the ground, it will make your gameplay unpredictable. This will make your gameplay unpredictable

## SkIndigo Crack+ License Keygen Free Download [32|64bit]

SkIndigo is an easy to use plugin for SketchUp. I Knew You Would Do That By Marlen on 17-09-10 BlokIT: SketchUp Plugins for Architecture, Design, and Engineering By Leonard Cristo on 27-05-12 Off By Juan González on 17-04-13 SketchUp Do it Yourself book By Greg Thornton on 13-10-13 SketchUp Pro 2012 By Leonard Cristo on 12-10-12 Autodesk Building Design Suite 2012 By Autodesk, Inc. on 12-07-12 Autodesk Revit 2013 Architecture By Leonard Cristo on 06-01-13 Autodesk Building Design Suite 2013 By Autodesk, Inc. on 05-01-13 Autodesk Revit 2013 By Leonard Cristo on 07-12-12 SketchUp Professional 6 By Leonard Cristo on 06-12-12 SketchUp Professional 2013 By Leonard Cristo on 08-04-13 Autodesk Building Design Suite 2013 By Autodesk, Inc. on 08-03-13 Autodesk Revit 2013 Architecture By Leonard Cristo on 08-01-13 SketchUp Professional 2013 By Leonard Cristo on 16-11-13 Autodesk Revit Architecture By Leonard Cristo on 14-12-13 SketchUp Pro 2013 By Leonard Cristo on 08-09-13 SketchUp Pro 2013 By Leonard Cristo on 12-11-13 Autodesk Revit 2013 By Leonard Cristo on 08-09-13 SketchUp Pro 2013 By Leonard Cristo on 12-08-13 Using b7e8fdf5c8

## **SkIndigo Crack Registration Code**

Indigo is a SketchUp plugin that can be used to render digital content to print or screen. It can render scenes based on SketchUp models, materials and lighting sources with or without photo images. It includes advanced lighting and materials for ultra realistic scenes. Key Features \* Renders scenes from SketchUp models and materials \* Uses image files for photo images or external textures \* Uses existing images for background textures \* Allows you to change image backgrounds \* Integrated material system supports static and animated textures \* Reflection, subsurface scattering, scattering and reflection control \* Customizable materials \* Many advanced features \* Multi-platform software with easy install and uninstall You can make design changes in sketchup, so you can put the changes back in the scene. In fact, you can have a scene with the lighting from your SketchUp model, and have people over on the other side of the room wearing something different. There are many other advanced features in the software as well. SkIndigo version 1.3: Version 1.3 of the Skindigo plugin has some improvements in the features added to the software. New Features \* New universal symbols for showing the position of the camera, light, point of view and horizon. \* New components like the Coloured Detail, Lantern and Fuzzy Tool components to more easily modify complex scenes. \* New components like the Background and Background Transparent components to make it easier to vary the background of the scene. \* New components like the Fog, Gravity and Simplifier components to simplify scenes. \* New components like the Translucent and SpecGloss components to allow the use of reflections and gloss mapping. \* New support for the Flared and Filmic layers to more easily create glass, and more. \* New components like the Transmission, Scattering, Reflection and Transparency components to control parts of the scene to generate final images. \* New support for the UseMarkups and UseTextures components to specify where materials are in the scene and whether photo images will be used. \* New support for the MultipleScene, MultiplePerspectives, and MultipleViews components to allow the creation of multiple scenes, views and perspectives. \* New support for the AdvancedLighting component to produce lighting and reflections with many more options. \* New components like the SkyBox, SunLight and DeskLight components to simulate sun light and using colorblind settings for rendering computer monitors. \* New support for the

#### What's New In?

SketchUp 2010 Layout Workshop for beginners - The SketchUp Layout Workshop is a unique and valuable tool that gives you a hands-on tutorial that shows you how to create a scene with a full layout. You'll get to see the entire design process through to the end, including the steps for modeling and editing the scene. This new tool is designed to help you learn SketchUp quickly and easily. Scroll down to see tutorials. This is a SketchUp plugin developed by Richard Bumetto to create a 3D model of the Van Gogh's Starry Night painting. It works by importing the painting into SketchUp as a PDF, and then using the toolbox to segment the different features of the image into layers. Each layer is a separate 3D model, with a different color to identify them. A final camera is added in the scene in order to simulate the impression that Van Gogh painted from the exact viewpoint of his painting. A hi-res image of the Van Gogh painting and the complete SketchUp file can be downloaded. Made by Eric Gorfink and available on SketchUp Central under Creative Commons License. Eric Gorfink states the following about this sketchup plugin: The goal of this tool is to allow the user to enter a perspective of the scenes of the book of lob. The tool uses the SketchUp API to add realtime shadows (if selected) that you can see on the photo. Also, you can see the background (distance, color...) and you can zoom all the objects and scene. In case of a crash you have to recreate all your work. That's why you are the owner of your work! Paint the Stage: SketchUp with Magic Paint is an application for SketchUp developed by DAVAI Technology. It has a streamlined and highly interactive interface that allows easy painting, stamping, duplicating, rotating and scaling of 2D and 3D assets within SketchUp. Create 3D models in a matter of minutes with a

wide selection of specialized tools. SketchUp includes dozens of tools for modeling the building you create in 2D. Drag the tool, or click it to change to the appropriate tool. Create walls, doors, windows, trim, columns, beams, staircases and more. You can even create cutting-edge 3D windows and doors. This is a Sketch

3/4

#### **System Requirements For SkIndigo:**

Windows 7 and Windows 8 CPU: Intel i5-760 2.93GHz or AMD equivalent RAM: 6 GB or more HDD: 3 GB or more Screen Resolution: 1024×768 or higher Daedalic Entertainment - Website: Pirates of the Burning Sea - Website: No Time to Explain - Website:

http://kolatia.com/?p=9271

https://logocraticacademy.org/portable-winsent-innocenti-10-4-4-crack/

https://boomingbacolod.com/todo-8-0-3-pc-windows-latest/

https://anyjobber.com/dxview-activation-code-free-for-pc-2022-new/

http://toxtronyx.com/?p=1937

http://mountrodis.yolasite.com/resources/IFreeBudget-Crack--Torrent-Activation-Code-Free-Latest.pdf https://www.promorapid.com/upload/files/2022/07/pYGcxIfVUbEtX9lSqdeR\_04\_30a36566d614702918 c076882a26cbd2\_file.pdf

https://bariatric-club.net/wp-content/uploads/2022/07/coujust.pdf

http://www.italiankart.it/advert/slingplayer-2-0-3-508-crack-latest-2022/

http://wunrocan.yolasite.com/resources/WavMasher-Crack--Free-MacWin-2022-New.pdf

https://toronto-di.com/advert/series-matching-calculator-crack-with-product-key-download/

https://toptable.co/wp-content/uploads/2022/07/Win10 Brightness Slider.pdf

https://www.alltagsunterstuetzung.at/advert/garden-glimpses-2-theme-crack-latest-2022-2/

https://myinfancy.com/upload/files/2022/07/GJr1iLRTrjAG53AyfXrv\_04\_b9bd57a3843bf7e4d3bc12fd8 7897120\_file.pdf

https://werco.us/wp-content/uploads/2022/07/WinBoss\_Classic\_\_Crack\_\_\_Download\_April2022.pdf https://wo.barataa.com/upload/files/2022/07/UI7eBrZLRrkxTLWL2W7B\_04\_46ecd76aea6d5e55b9b92 5553c5b5155\_file.pdf

https://www.aguatechindonesia.net/wp-content/uploads/2022/07/jaiklar.pdf

https://www.niss.org/system/files/webform/Postbird.pdf

https://hanffreunde-braunschweig.de/wp-

content/uploads/2022/07/Lenogo\_IPod\_IPod\_Touch\_IPhone\_To\_PC\_Transfer\_Crack\_\_PCWindows.pdf http://xn----7sbahcaua4bk0afb7c9e.xn--p1ai/text-to-mp3-converter-crack-free-license-key-mac-win-2022/

4/4